## Department of Electrical and Computer Engineering The University of Texas at Austin

EE 306, Fall 2017 Yale Patt, Instructor Stephen Pruett, Siavash Zangeneh, Aniket Deshmukh, Zachary Susskind, Meiling Tang, Jiahan Liu Final Exam, December 16, 2017

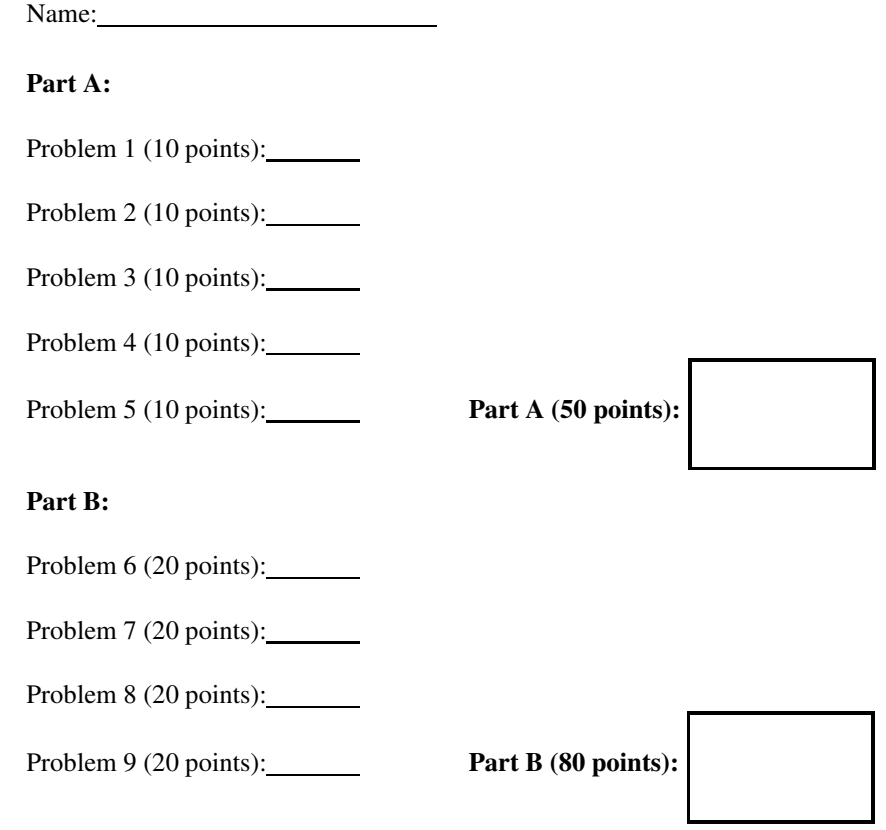

Total (130 points):

Note: Please be sure that your answers to all questions (and all supporting work that is required) are contained in the space provided.

Note: Please be sure your name is recorded on each sheet of the exam.

I will not cheat on this exam.

Signature

GOOD LUCK! (HAVE A GREAT SEMESTER BREAK)

Part A, Problem 1. (10 points):

Part a. (5 points): We want to move a number from A to B. List all LC-3 opcodes that can be used to accomplish this in one instruction when A,B are as specified at the top of each column. We have provided four slots for each column. Use as many as you need.

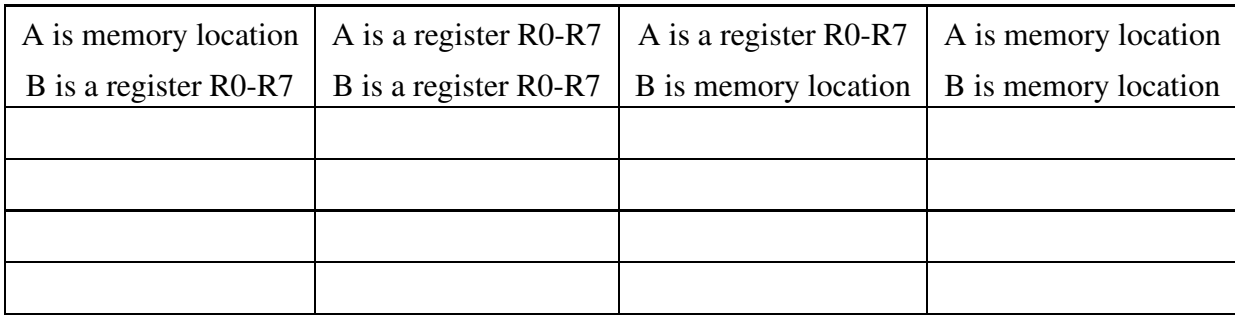

Part b. (5 points): After an LC-3 instruction is decoded, it must be processed using the various paths in the data path. Show all paths in the data path that are used to process LEA after the instruction has been decoded by drawing a heavy line over each such path. For example, note the heavy line from the IR, through the sign-extended 9-bit value, and into the mux. Recall that LEA does not set the condition codes.

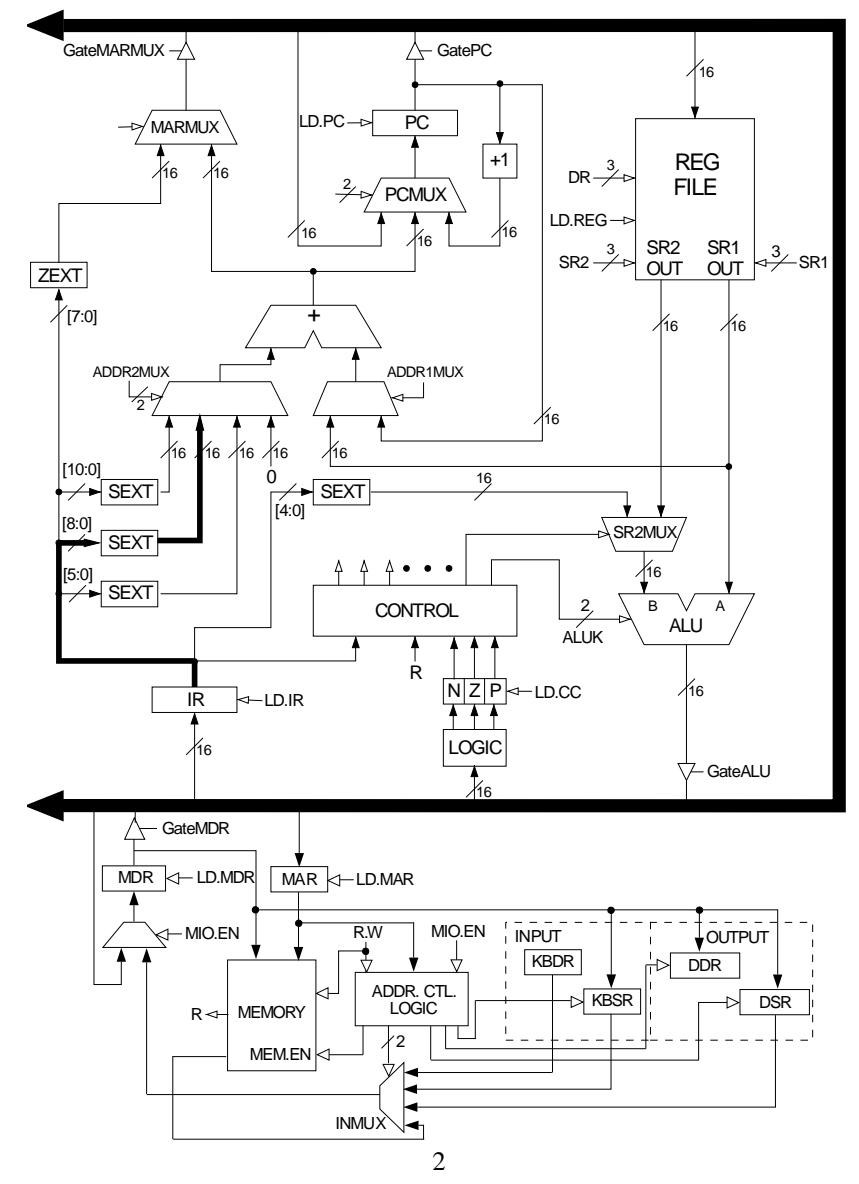

## Part A, Problem 2. (10 points):

Consider the following semi-nonsense assembly language program:

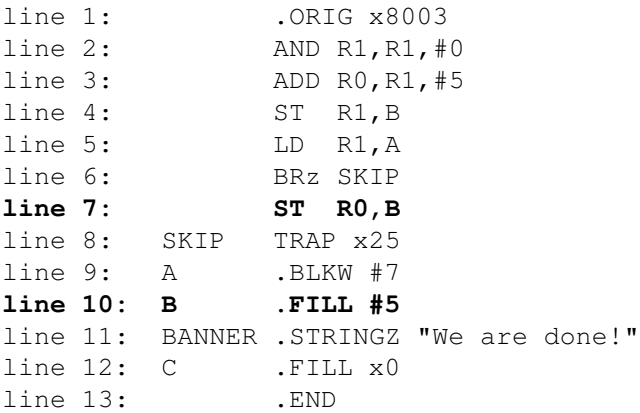

A separate module will store a value in A before the above program executes.

Part a. Construct the symbol table.

Part b. Show the result of assembly of lines 5 through 7 above. Note: the instruction at line 8 has already been assembled for you.

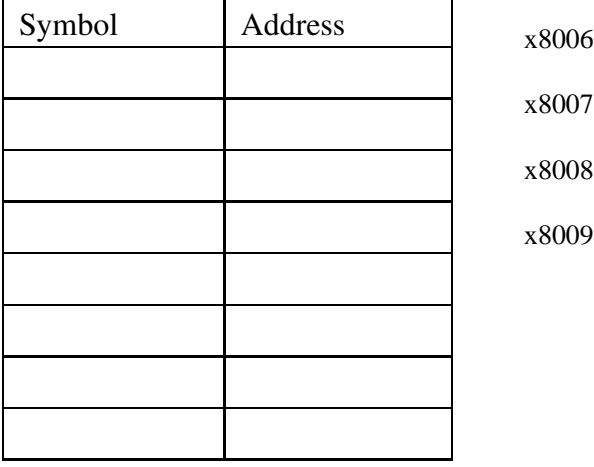

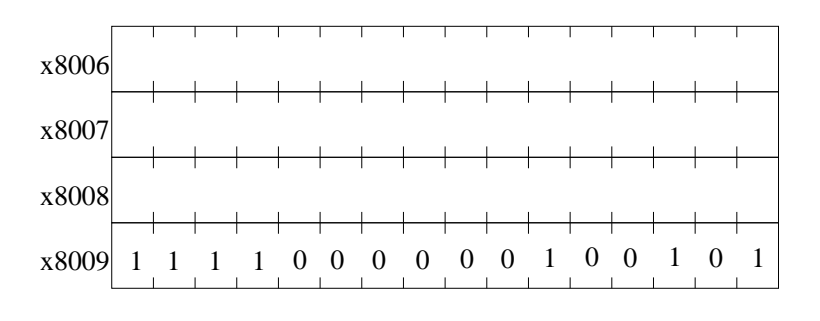

Part c. Note that two different things could cause location B to contain the value 5: the contents of line 7 or the contents of line 10. Explain the difference between line 7 causing the value 5 to be in location B and line 10 causing the value 5 to be in location B.

Part A, Problem 3. (10 points): Memory locations x5000 to x5FFF contain 2's complement integers. What does the following program do?

.ORIG x3000 LD R1, ARRAY LD R2, LENGTH AND R3, R3, #0 AGAIN LDR R0, R1, #0 AND R0, R0, #1 BRz SKIP ADD R3, R3, #1 SKIP ADD R1, R1, #1 ADD R2, R2, #-1 BRp AGAIN HALT ARRAY .FILL x5000 LENGTH .FILL x1000 .END

Please write your answer in the box below. Your answer must contain at most 15 words. Any words after the first 15 will NOT be considered in grading this problem.

Part A, Problem 4. (10 points): The logic circuit shown below has one input X, one output Z, and two state variables, s1 and s0. The circuit operates synchronously, controlled by a CLK signal, implementing a state machine.

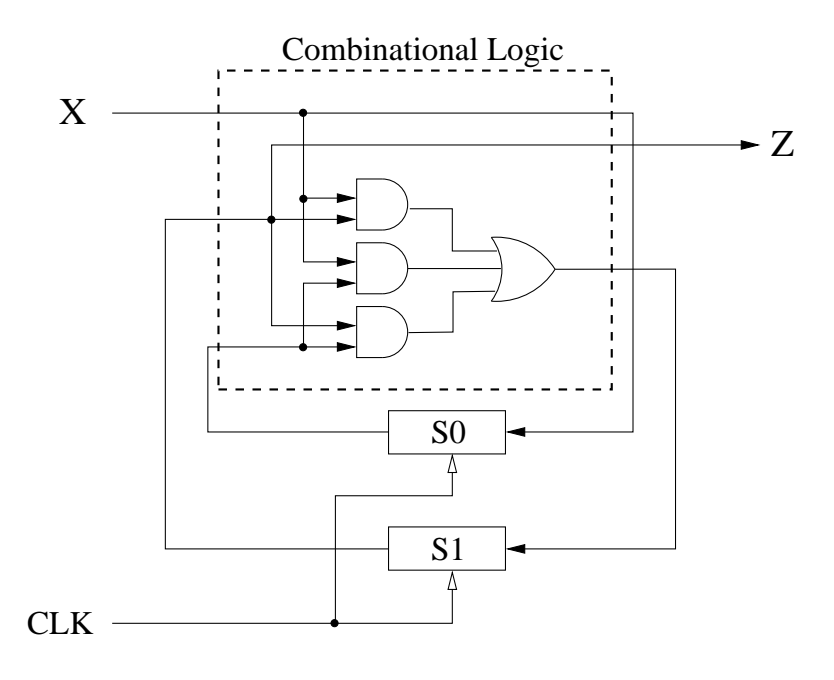

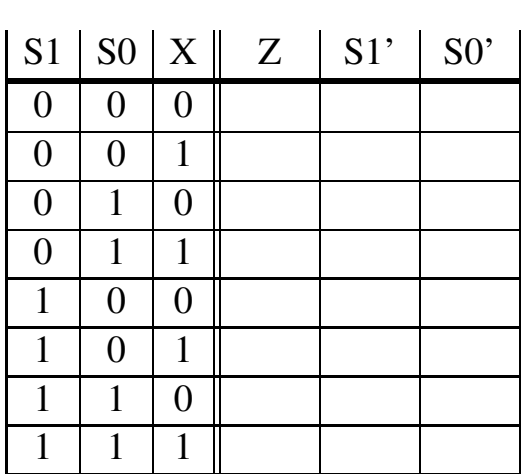

Part a. How many states in this state machine

Part b. Fill in the truth table for each of the eight input combinations.

Part c. Draw the state machine (also known as a state diagram).

## Part A, Problem 5. (10 points):

The PC is loaded with x3000, and the instruction at address x3000 is executed. In fact, execution continues and four more instructions are executed. The table below contains the contents of various registers at the end of execution for each of the five (total) instructions.

Your job: complete the table.

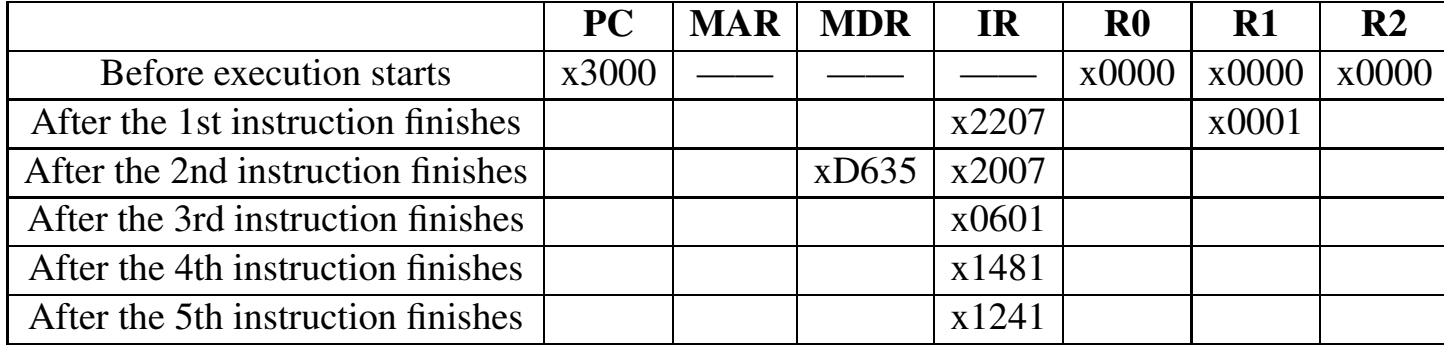

Part B, Problem 6. (20 points): Let's revisit Programming Lab 4, where you were asked to examine/search the nodes in a binary tree, looking for a professor's name. The search would have been done much faster if the tree had been a sorted binary tree.

First, what do we mean by a sorted binary tree: For every node A, ALL nodes in node A's left subtree must come before node A, and ALL nodes in node A's right subtree must come after node A.

If the binary tree is sorted, we can search for a match by starting at the root of the tree, and systematically examining nodes. Each such examination tells us either (a) we have a match, (b) we need to examine the node's left subtree (because the node we are looking for comes before the node we are examining), or (c) we need to examine the node's right subtree (because the node we are looking for comes after the node we are examining).

The figure below shows, like in Lab 4, our professors, only this time the binary tree is sorted in alphabetical order. Recall that each node contains four words. The 1st word points to its left subtree, the 2nd word points to its right subtree, the 3rd word points to the character string containing the professor's name, and the 4th word points to his/her salary.

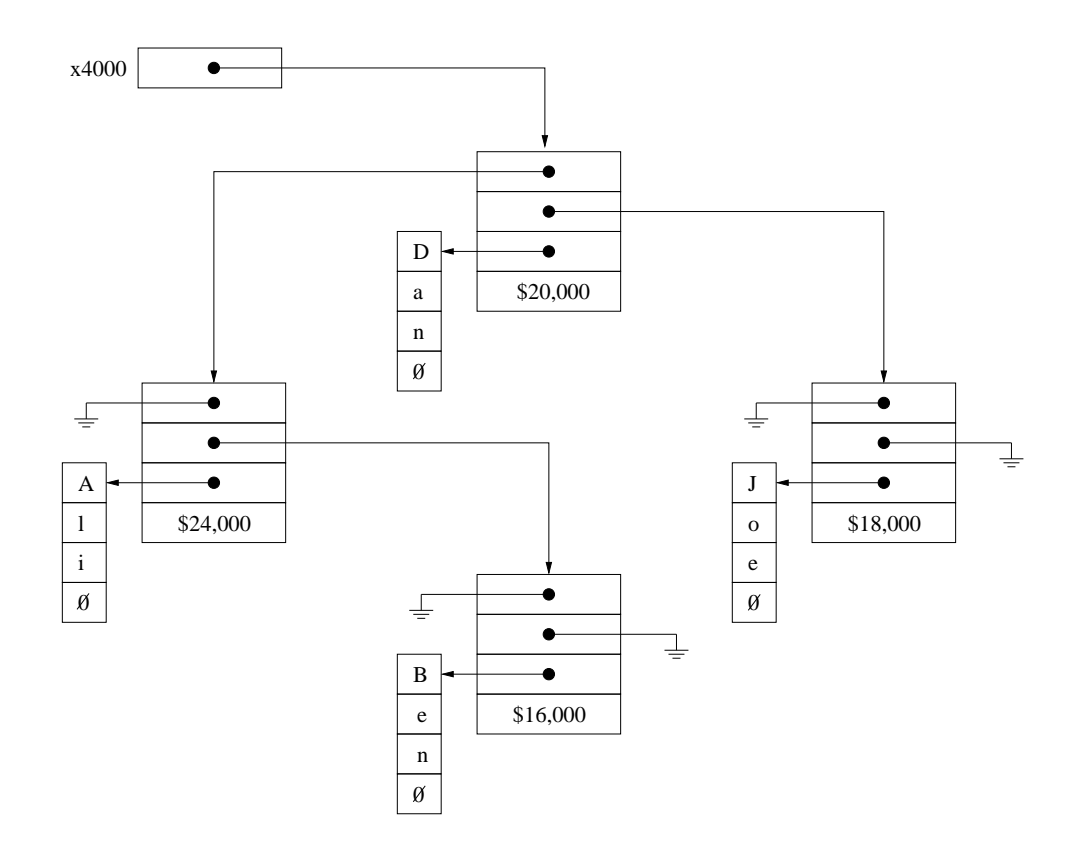

On the next page, the subroutine SEARCH examines a sorted binary tree, looking for a match. R0 points to the root of the tree, R1 points to the name we are searching for, stored as a null-terminated character string. If the subroutine finds a match, it prints the professors's salary on the monitor. If the subroutine does not find a match, it prints "No Entry" on the monitor.

You will note that within the subroutine SEARCH, there are calls to two subroutines, COMPARE and PRINT NUM. COMPARE compares two strings pointed to by R1 and R2. COMPARE puts a 0, 1, or -1 in R3 depending on whether the two strings are identical, the string pointed to by R2 comes after the string pointed to by R1, or the the string pointed to by R2 comes before the string pointed to by R1. PRINT NUM prints the 2's complement integer in R0 to the console.

Your job: Fill in the missing instructions in SEARCH.

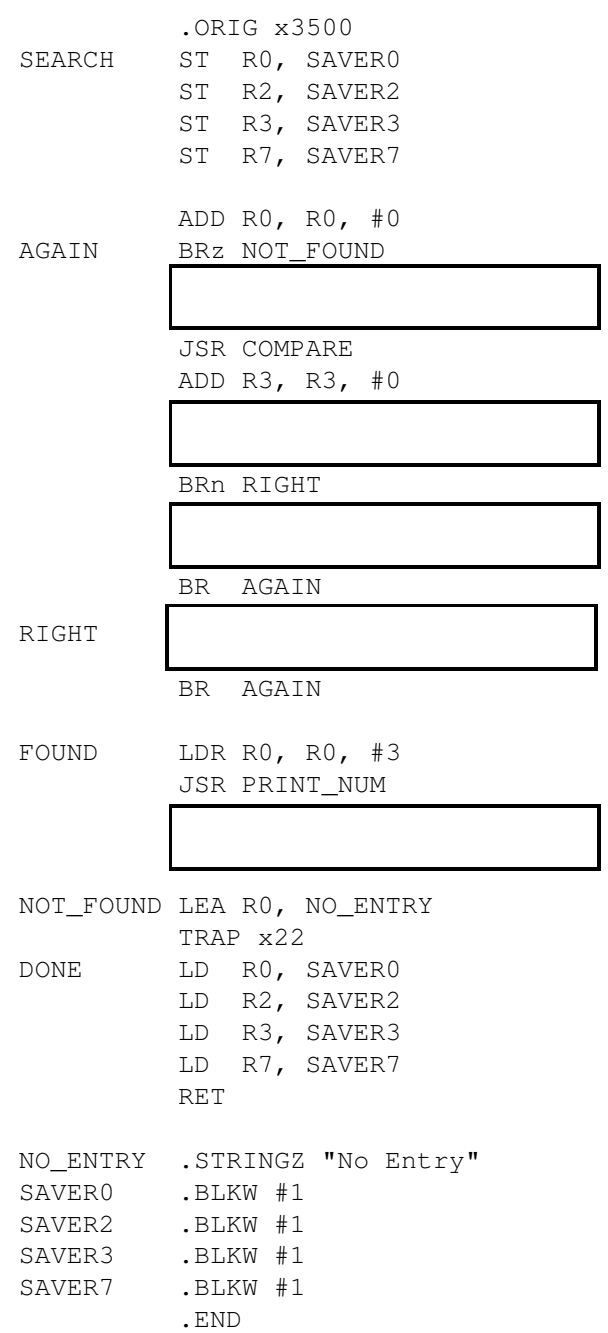

Part B, Problem 7. (20 points): In this problem we wish to examine the effects of keyboard interrupts while a main program is running. The program running is shown below, starting at location x3000. The keyboard interrupt service routine is also shown below, starting at location x1200.

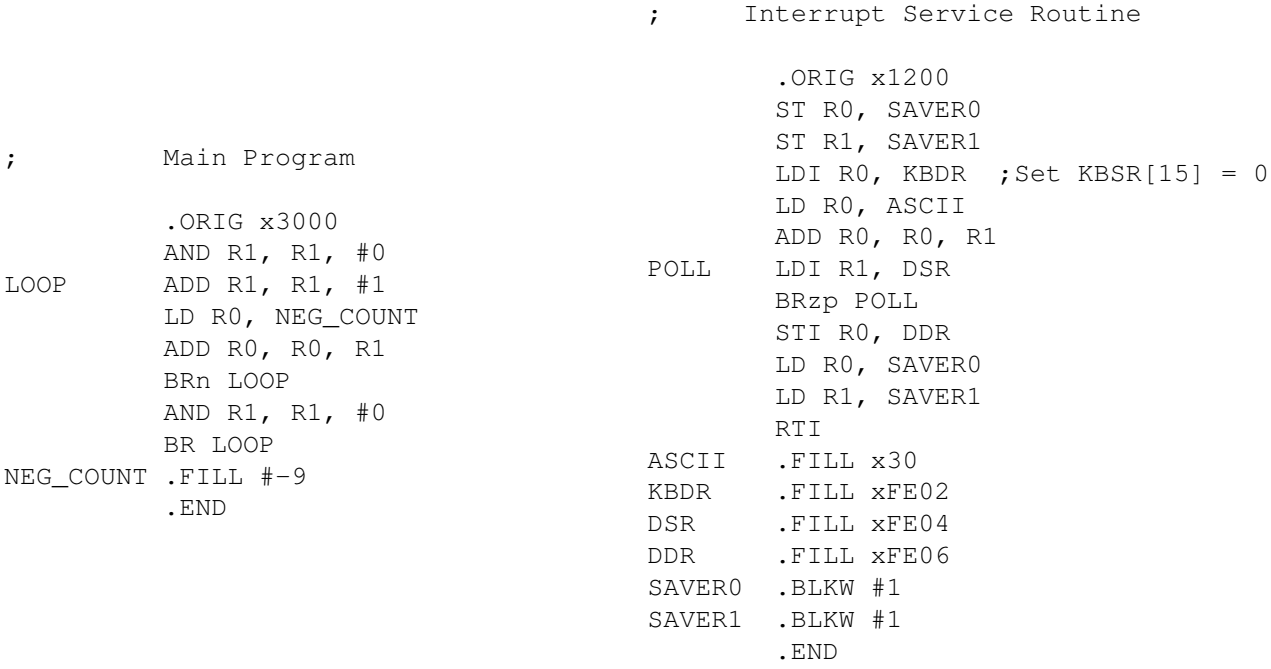

Part a. What is the program starting at x3000 doing? ...in at most 15 words.

Part b. What does the interrupt service routine do? ...also in at most 15 words.

Problem continued on next page.

Part c. The partially completed table shows a snapshot of the LC-3 DURING several cycles of the computer's execution. You can assume the LC-3 has been properly initialized, that is,  $IE=1$ , SP is the user stack, and the interrupt vector table contains the necessary entries before the main program starts executing in cycle 1. Memory operations take 2 cycles each. The keyboard is pressed EXACTLY once during the execution of the main program.

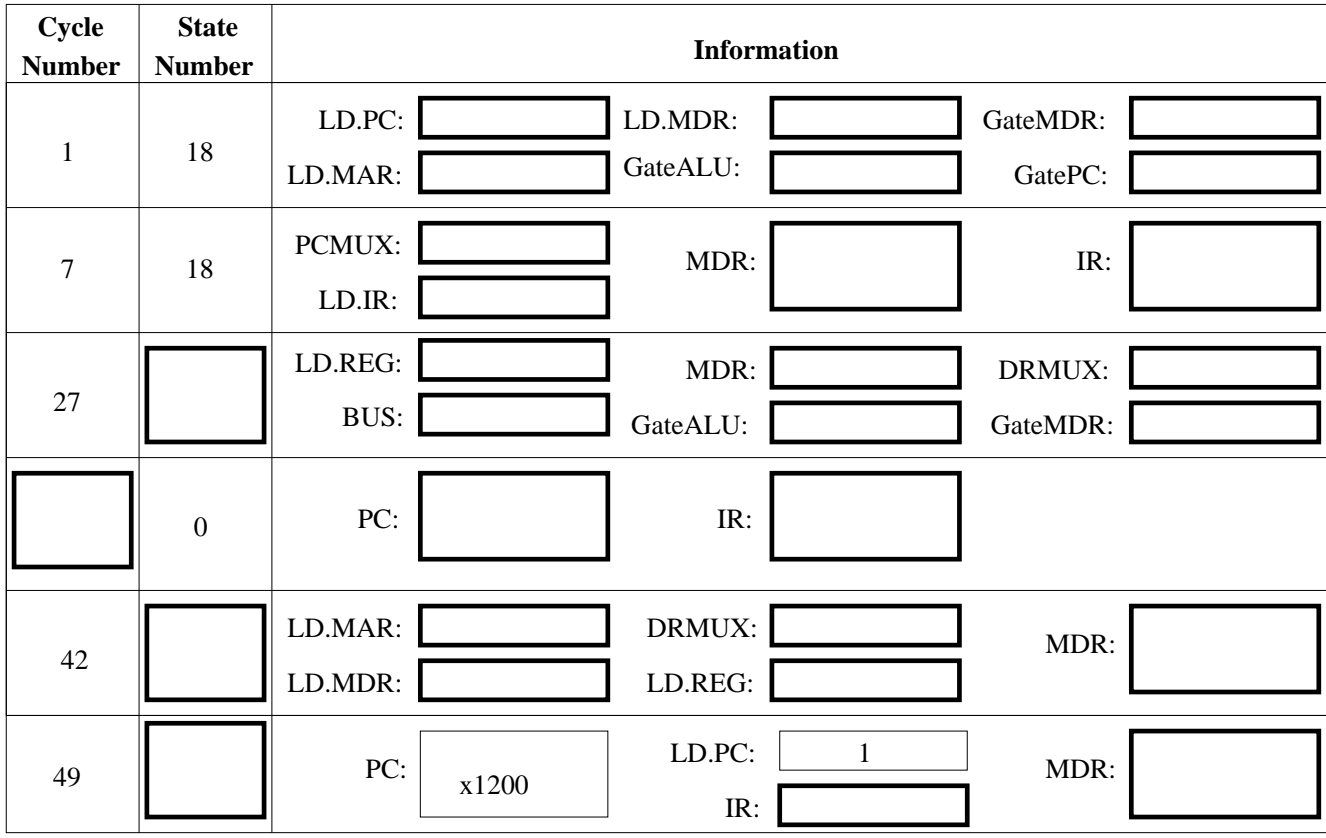

Your job: fill in the missing entries in the table.

Part d. The above table shows that the main program was interrupted by someone striking the keyboard sometime between cycle and cycle and cycle

 $\overline{a} = -\overline{a}$   $\overline{a}$ 

Part B, Problem 8. (20 points): It is easier to identify borders between cities on a map if adjacent cities are colored with different colors. For example, in a map of Texas, one would not color Austin and Pflugerville with the same color, since doing so would obscure the border between the two cities.

Shown below is the recursive subroutine EXAMINE. EXAMINE examines the data structure representing a map to see if any pair of adjacent cities have the same color. Each node in the data structure contains the city's color and the addresses of the cities it borders. If no pair of adjacent cities have the same color, EXAMINE returns the value 0 in R1. If at least one pair of adjacent cities have the same color, EXAMINE returns the value 1 in R1. The main program supplies the address of a node representing one of the cities in R0 before executing JSR EXAMINE.

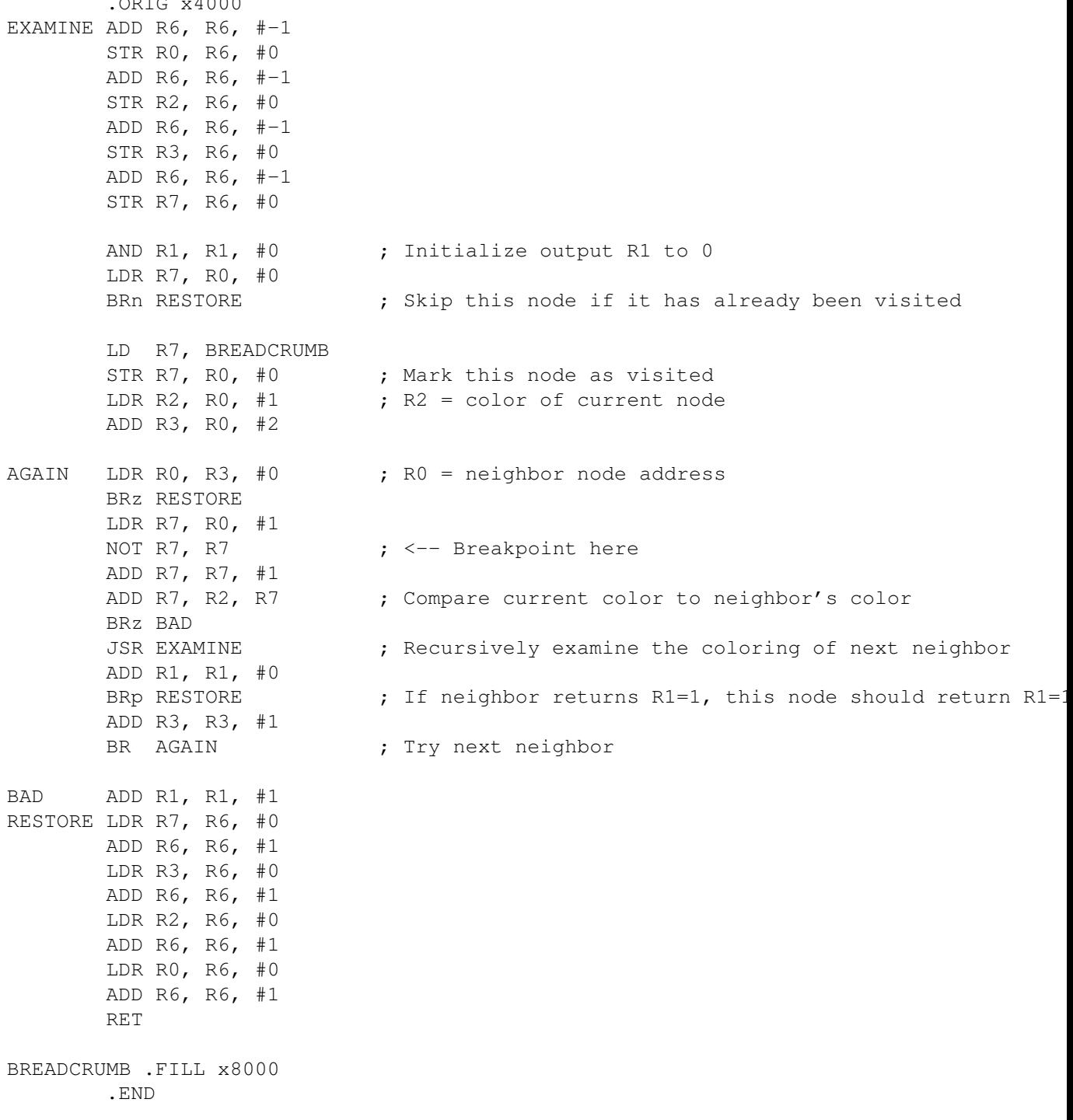

Your job is to construct the data structure representing a particular map. Before executing JSR EXAMINE, R0 is set to x6100 (the address of one of the nodes), and a breakpoint is set at x4012. The table below shows relevant information collected each time the breakpoint was encountered during the running of EXAMINE.

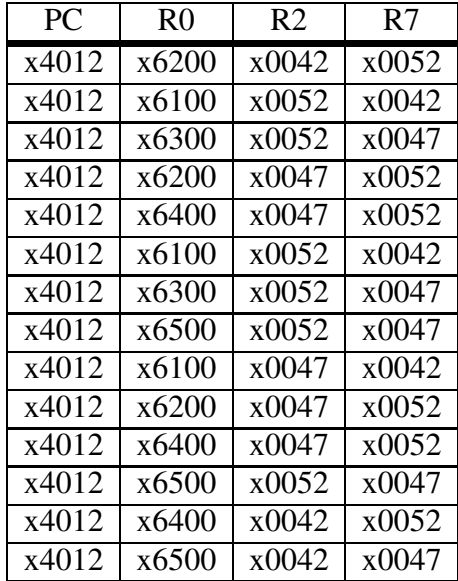

Construct the data structure for the particular map that corresponds to the relevant information obtained from the breakpoints. Note: We are asking you to construct the data structure as it exists AFTER the recursive subroutine has executed.

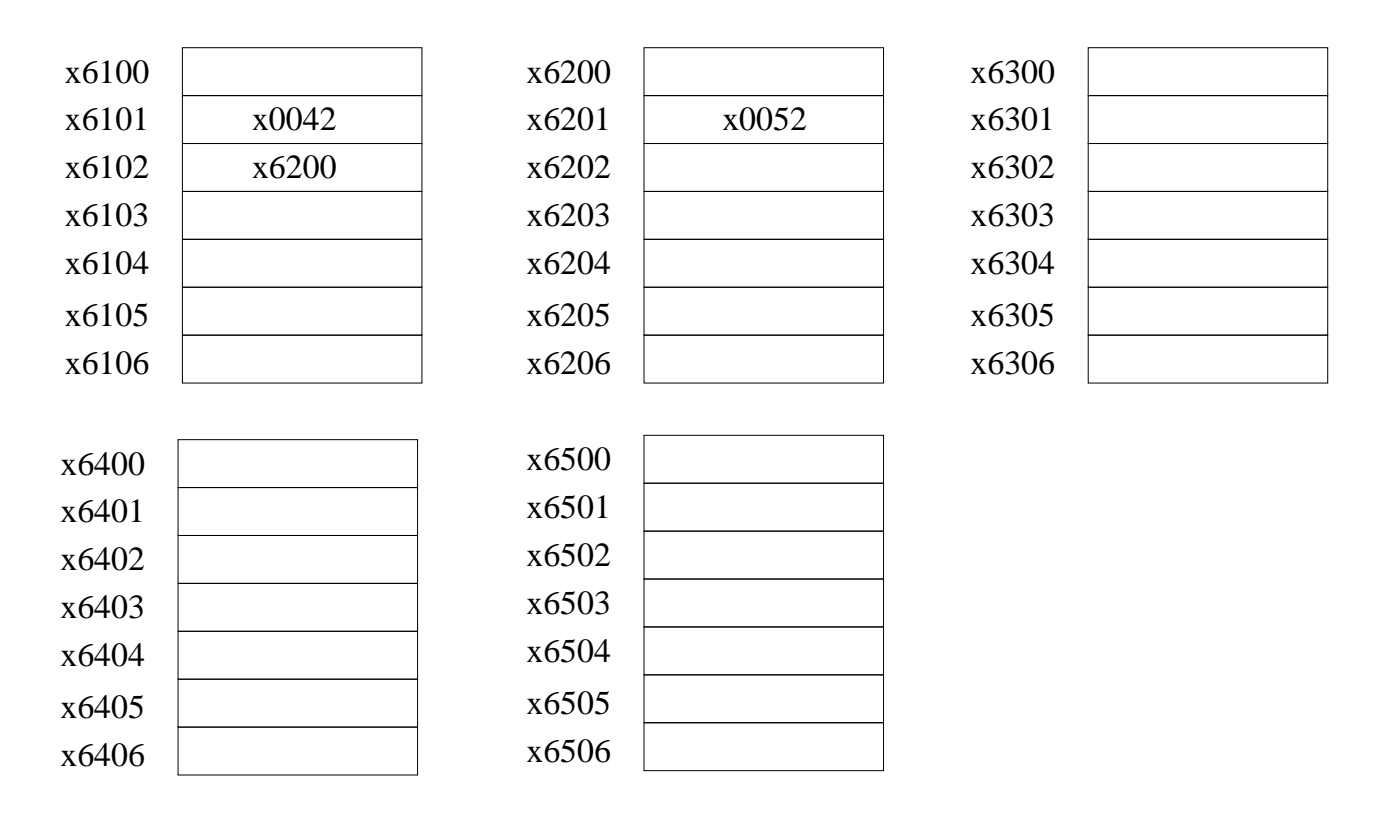

Problem 9. (20 points):

Up to now, we have only had one output device, the monitor, with xFE04 and xFE06 used to address its two device registers. We now introduce a second output device, a light that requires a single device register, to which we assign the address xFE08. Storing a 1 in xFE08 turns the light on, storing a 0 in xFE08 turns the light off.

An Aggie decided to write a program which would control this light by a keyboard interrupt as follows: Pressing the key 0 would turn the light off. Pressing the key 1 would cause the light to flash on and off repeatedly. Shown below is the Aggie's code, and his Keyboard interrupt service routine.

```
The User Program:
         .ORIG x3000
0 LEA R7, LOOP
1 LOOP LDI R0, ENABLE
2 LD R1, NEG_OFF
3 ADD R0, R0, R1 ; check if switch is on
4 BRnp BLINK
    ;
5 AND R0, R0, #0
6 STI R0, LIGHT ; turn light off
7 RET
    ;
8 BLINK ST R7, SAVE_R7 ; save linkage
9 LDI R0, LIGHT
A ADD R0, R0, #1
B AND R0, R0, #1 ; toggle LIGHT between 0 and 1
C STI R0, LIGHT
D JSR DELAY ; 1 second delay
E LD R7, SAVE R7
F RET ; <-- Breakpoint here
    ;
    LIGHT .FILL xFE08
    ENABLE .FILL x4000
    NEG_OFF .FILL x-30
    SAVE_R7 .BLKW #1
          .END
The Keyboard Interrupt Routine:
          .ORIG x1500
0 ADD R6, R6, #-1 ; <-- Breakpoint here
1 STR RO, R6, #0 ; save RO on stack
2 ADD R6, R6, #-1
3 STR R7, R6, #0 ; save R7 on stack
    ;
4 TRAP x20
5 STI R0, ENABLE2
    ;
6 RTI ; <-- Breakpoint here
7 ENABLE2 .FILL x4000
          .END
```
The DELAY subroutine was inserted in his program in order to separate the turning on and off of the light by one second in order to make the on-off behavior visible to the naked eye. The DELAY subroutine does not modify any registers.

Unfortunately, per usual, the Aggie made a mistake in his program, and things do not work as he intended. So, he decided to debug his program (see the next page).

He set three breakpoints, at x1500, at x1506, and at x300F. He initialized the PC to x3000, the keyboard IE bit to 1, and memory location x0180 to x1500.

Then he hit the Run button, which stopped executing when the PC reached x1500. He hit the Run button three more times, each time the computer stopping when the PC reached a breakpoint. While the program was running, he pressed a key on the keyboard EXACTLY ONCE.

The table below shows the data in various registers and memory locations each time a breakpoint was encountered. Note: Assume, when an interrupt is initiated, the PSR is pushed onto the system stack before the PC.

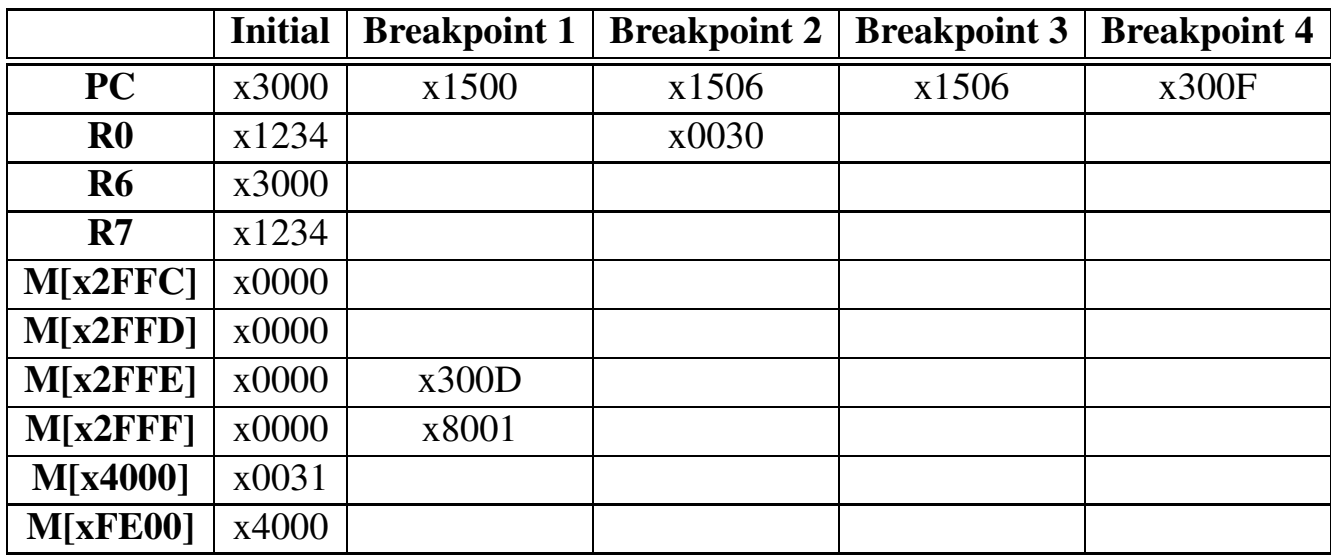

Your Job: complete the table.

| Data Path Control Signals |                                        |  |
|---------------------------|----------------------------------------|--|
| Signal Name               | <b>Signal Values</b>                   |  |
| LD.MAR/1:                 | $NO(0)$ , $LOAD(1)$                    |  |
| LD.MDR/1:                 | $NO(0)$ , $LOAD(1)$                    |  |
| $LD.IR/1$ :               | $NO(0)$ , $LOAD(1)$                    |  |
| LD. REG/1:                | $NO(0)$ , $LOAD(1)$                    |  |
| $LD.PC/1$ :               | $NO(0)$ , $LOAD(1)$                    |  |
|                           |                                        |  |
| Gate.PC/1:                | $NO(0)$ , $YES(1)$                     |  |
| Gate.MDR/1:               | $NO(0)$ , $YES(1)$                     |  |
| Gate.ALU/1:               | $NO(0)$ , $YES(1)$                     |  |
|                           |                                        |  |
| PCMUX/2:                  | $PC+1(00)$ , BUS $(01)$ , ADDER $(10)$ |  |
|                           |                                        |  |
| DRMUX/2:                  | IR11.9(00), R7(01), SP(10)             |  |
|                           |                                        |  |

Data Path Control Signals

 $ADD<sup>+</sup>$  $ADD<sup>+</sup>$  15 14 13 12 11 10 9

**DR** 

**DR** 

DR

**DR** 

000

 $z|p$ 

┱

 $0<sub>0</sub>$ 

**DR** 

DR

DR

DR

**DR** 

000

**SR** 

**SR** 

**SR** 

0000

 $\perp$ 

16

 $\overline{\mathsf{n}}$ 

 $\overline{1}$ 

 $\mathbf 0$ 

0001

 $\top$ 

0001

0101

 $\mathbf{I}$ T

0101

 $\mathbf{L}$ ┯

0000

T

1100

 $\frac{1}{1}$ 

0100

 $\frac{1}{\sqrt{1}}$ 

0100

 $\top$ 

0010

 $\frac{1}{1}$ 

1010

 $\perp$ 

┯

0110

 $\mathbf{L}$ T

1110

 $\perp$ 

┯

1001

1100

1000

 $\perp$ ┯

0011  $\overline{\phantom{a}}$ 

 $\top$ 

1011

T

0111

 $\perp$ 

 $\top$ 

1111

 $\perp$ ┱

1101

modify condition codes

5

 $\overline{0}$ 

 $\overline{1}$ 

 $\mathbf 0$ 

 $\overline{\mathbf{1}}$ 

Ŧ

PCoffset11

8 7 6

SR<sub>1</sub>

SR<sub>1</sub>

SR<sub>1</sub>

SR<sub>1</sub>

**BaseR** 

**BaseR** 

 $\mathbb{L}_+$  $\perp$  $\pm$ 

 $\mathbf{I}$ 

┱

**BaseR** 

**SR** 

111

**BaseR** 

 $\mathbf{L}$ 

Format of the entire LC-3 instruction set. Note: + indicates instructions that

000000000000

 $\mathbf{L}$  $\Box$ 

T

 $4 \quad 3$ 

 $0<sub>0</sub>$ 

00

PCoffset9

PCoffset9

 $\perp$   $\perp$  $\overline{\top}$ 

PCoffset9

PCoffset9

PCoffset9

 $\perp$   $\perp$ 

PCoffset9  $\mathbf{I}$ 

 $\mathbf{L}$ 

 $\mathbf{r}$ 

trapvect8

 $\mathbf{I}$ 

 $\top$ 

 $\perp$  $\blacksquare$ 

 $\mathbf{L}$  $\frac{1}{\pm}$   $2 \t1 \t0$ 

SR<sub>2</sub>

SR<sub>2</sub>

 $imm<sub>5</sub>$ 

imm<sub>5</sub>

000000

┱

000000

T

offset6

111111

000000

offset6

 $\blacksquare$ 

T

 $AND<sup>+</sup>$ 

 $AND<sup>+</sup>$ 

**BR JMP** 

**JSR** 

**JSRR** 

 $LD^+$ 

 $LDI^+$ 

 $LDR<sup>+</sup>$ 

**RET** 

**RTI** 

ST

**STI** 

**STR** 

**TRAP** 

reserved

Figure A.2

 $NOT^+$ 

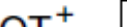

**LEA** 

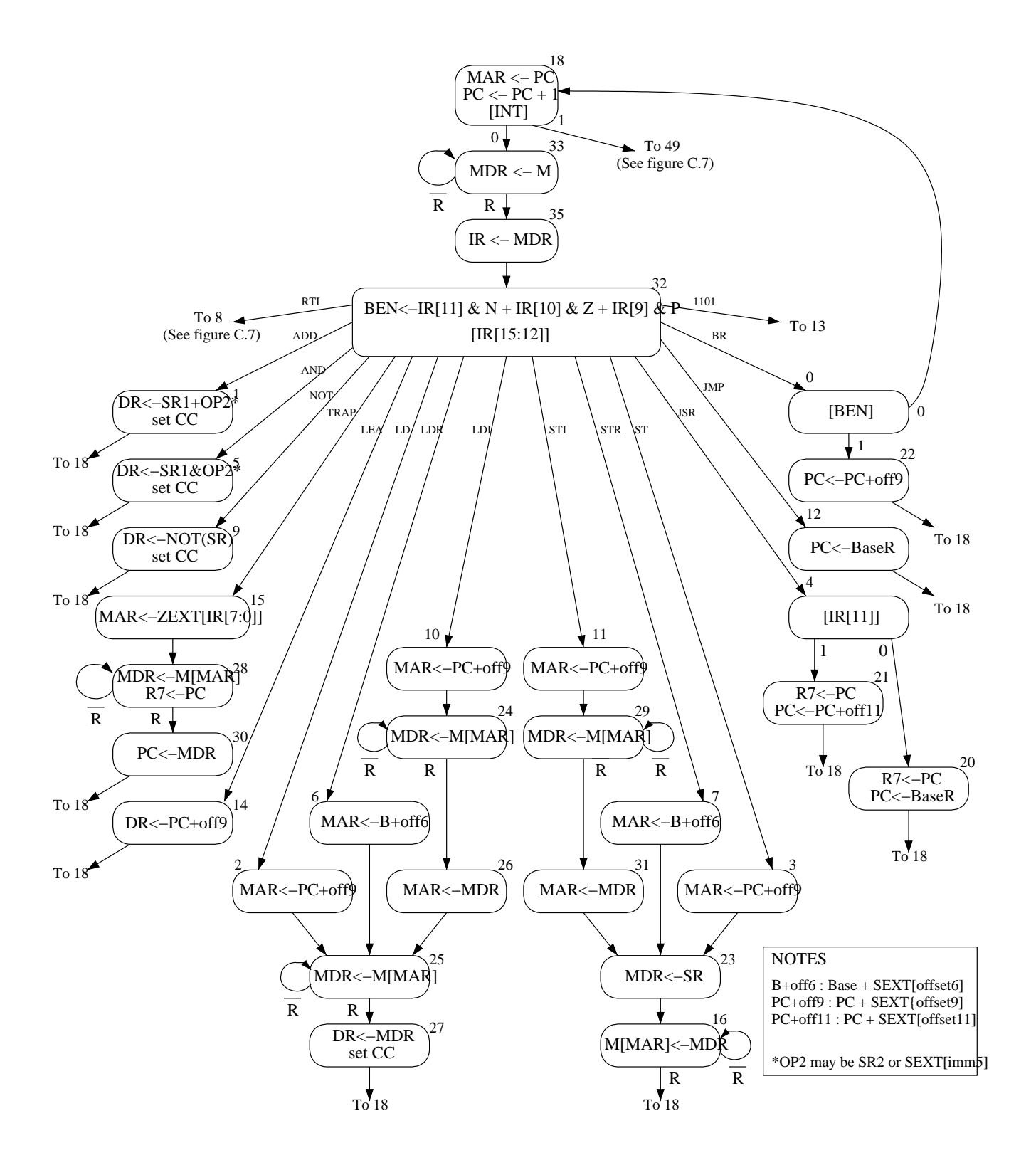

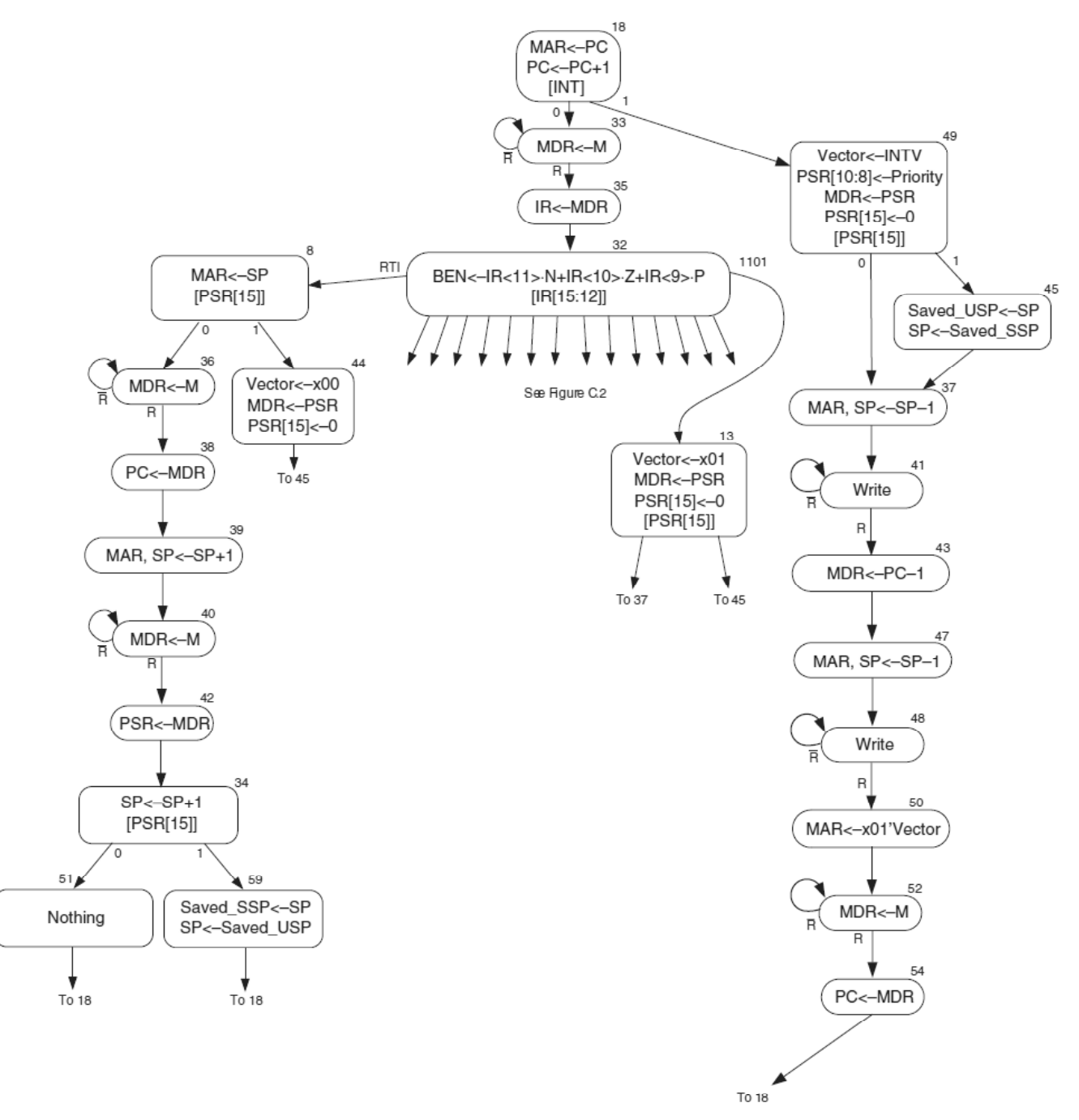

Figure C.7 LC-3 state machine showing interrupt control

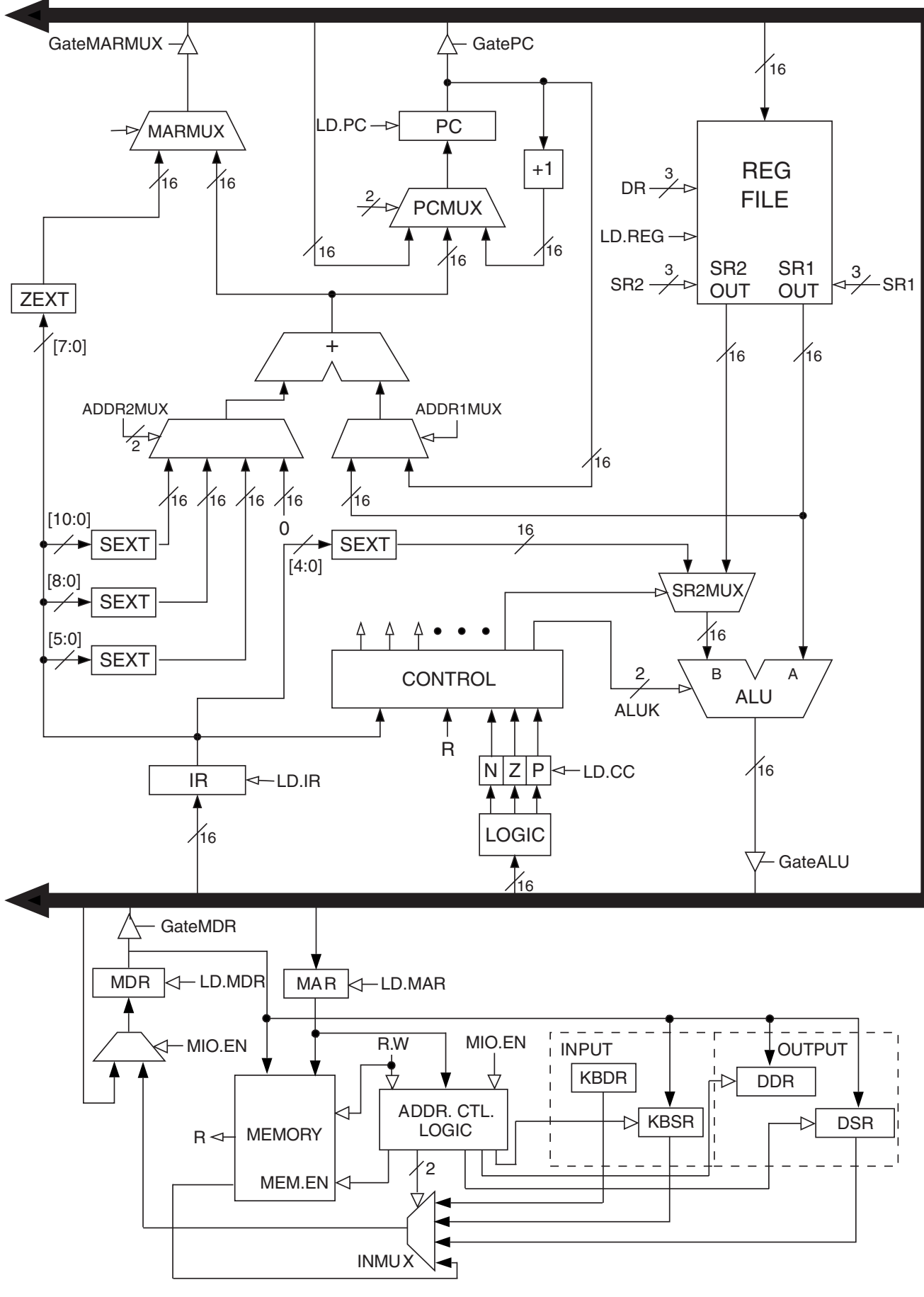

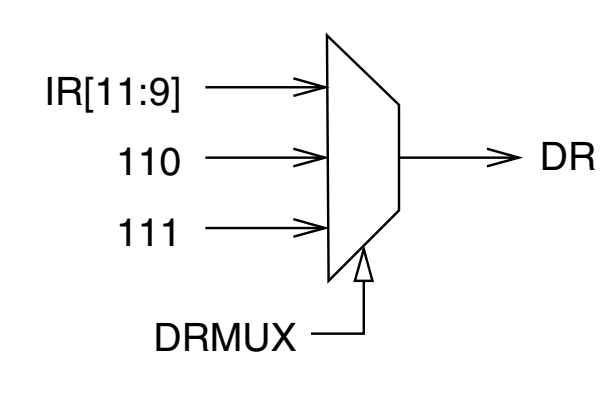

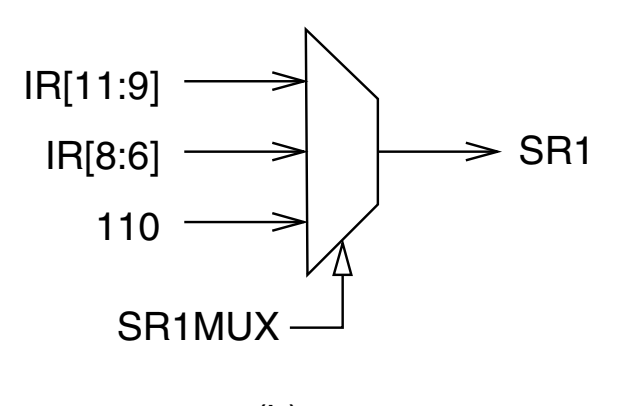

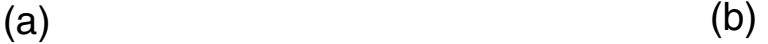

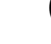

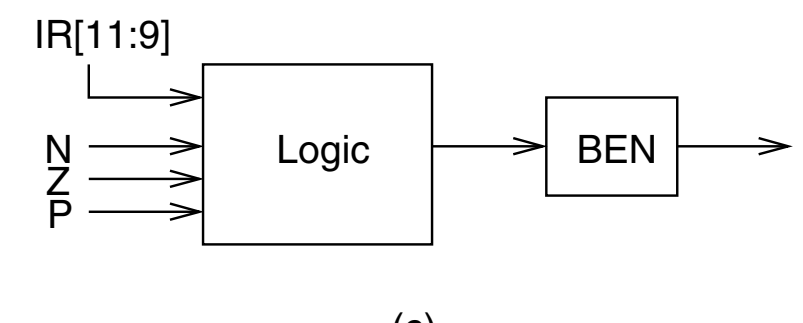

(c)

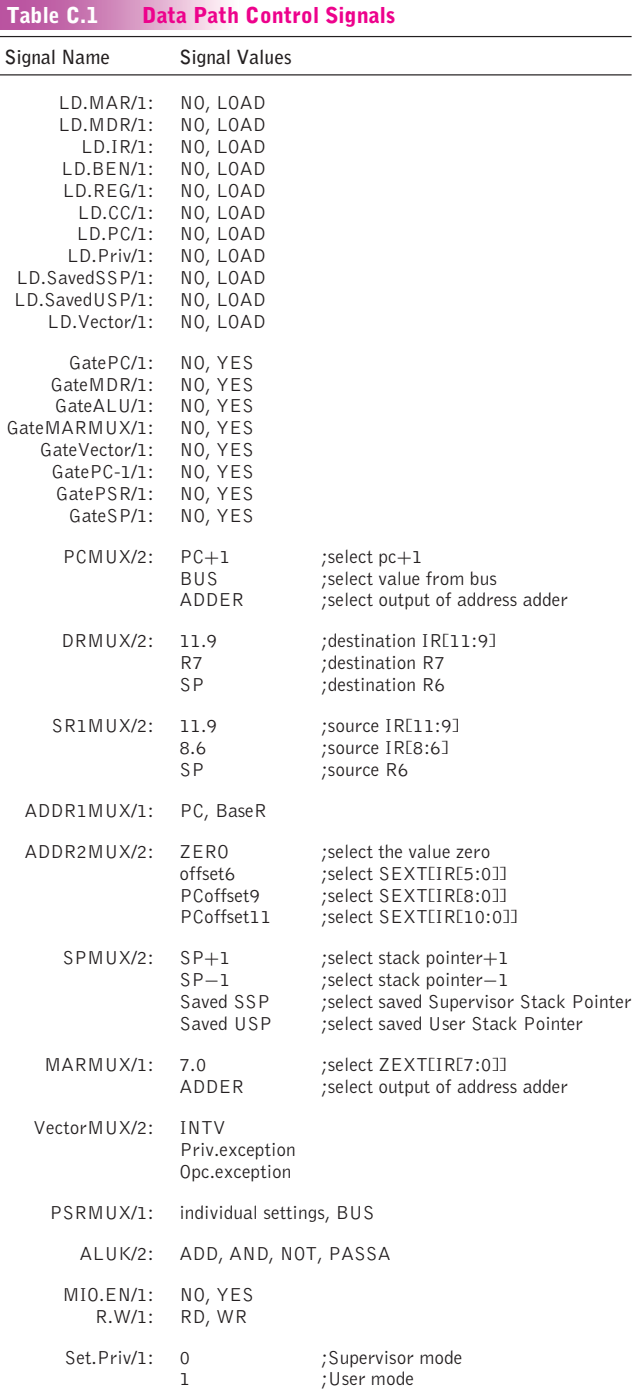

 $"app-c" - 2004/5/21 - page 572 - #8$ 

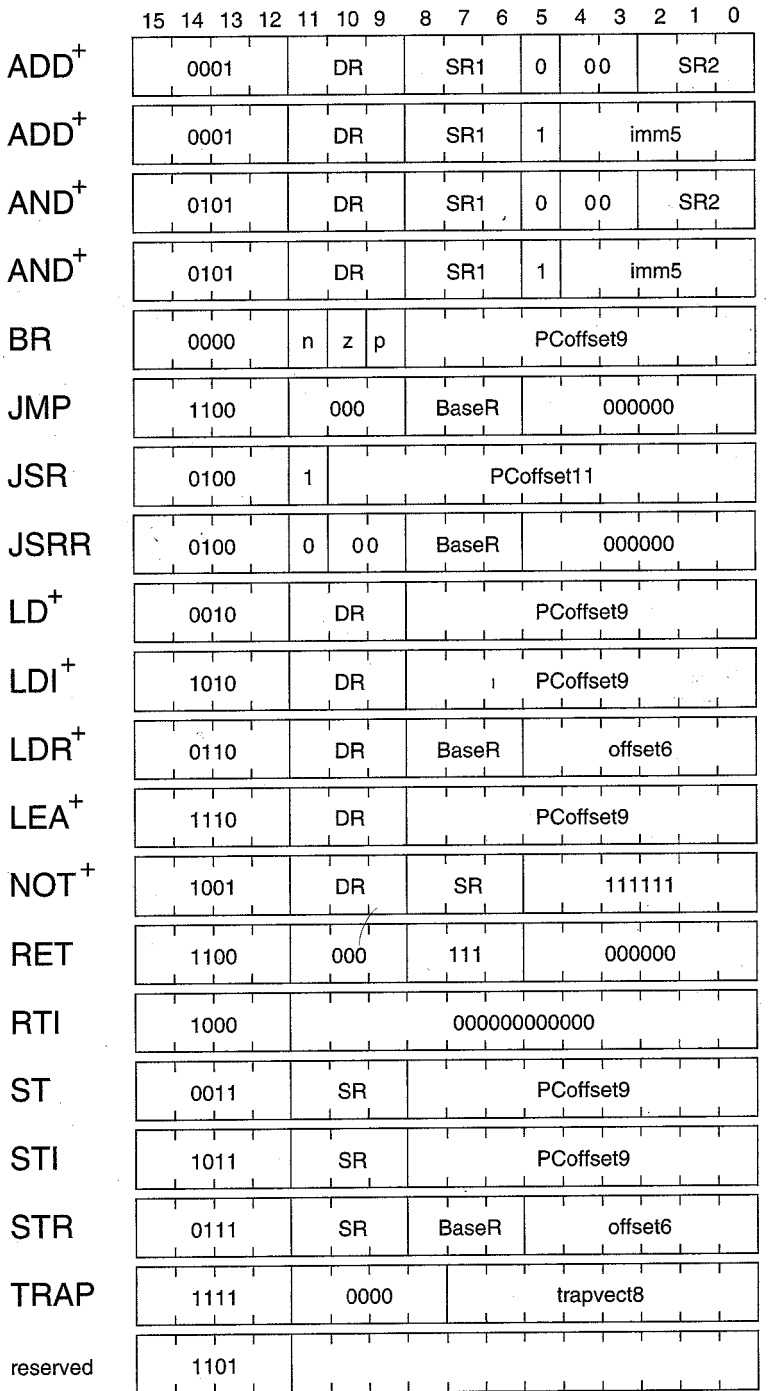

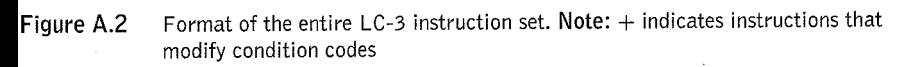

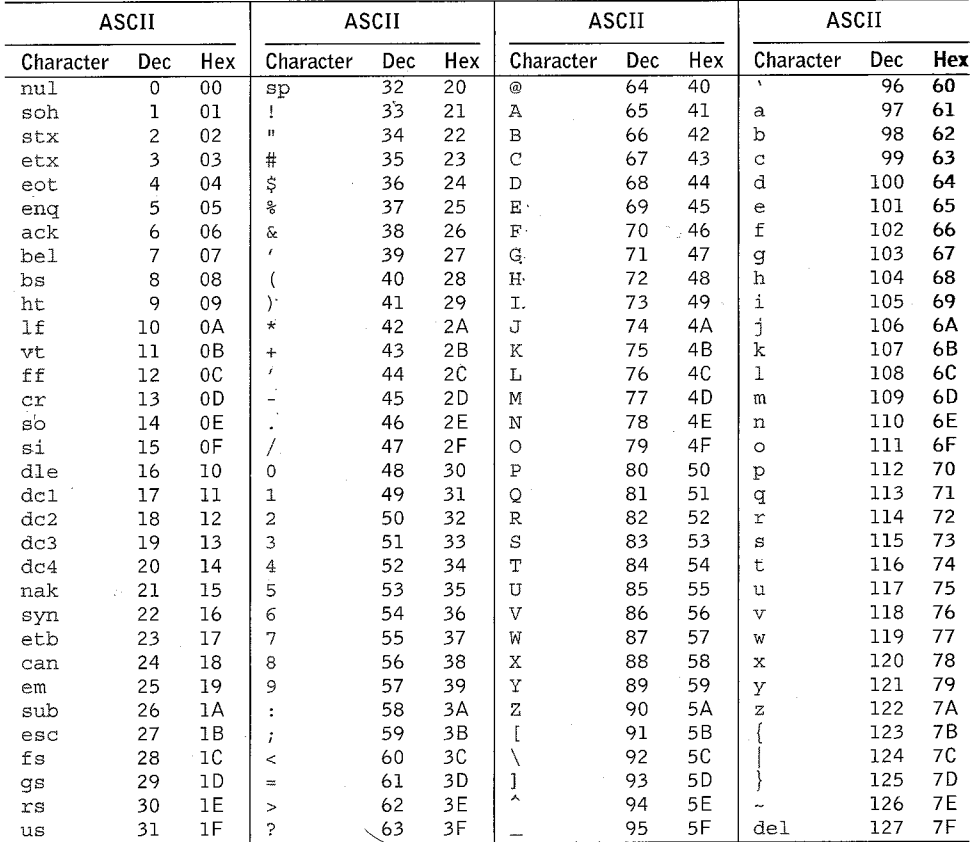

 $\overline{a}$ 

## The Standard ASCII Table

J.

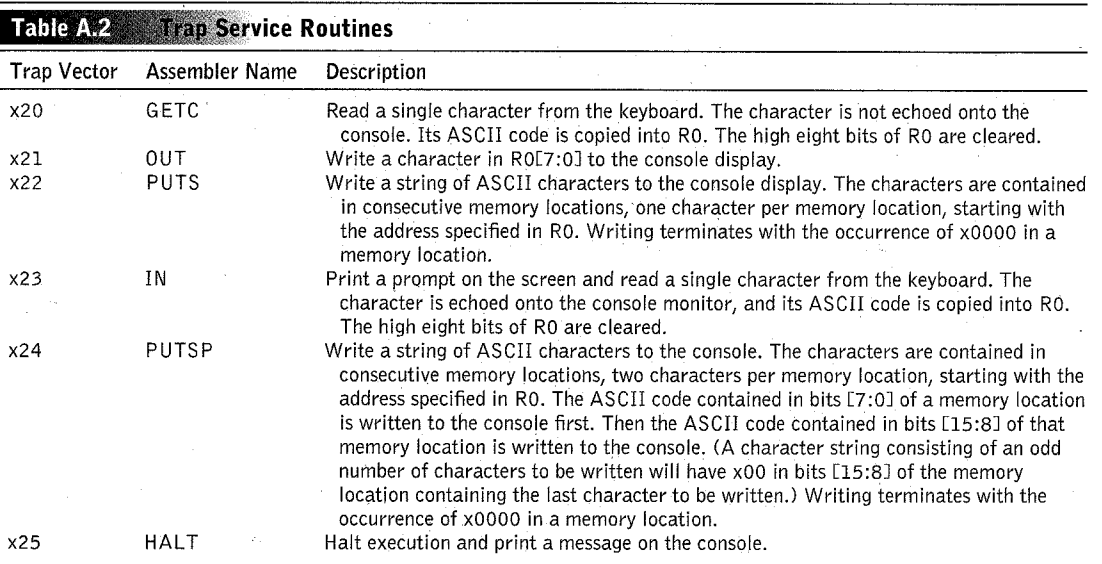

![](_page_23_Picture_3.jpeg)